## Siebel Db Schema Version >>>CLICK HERE<<<

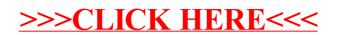